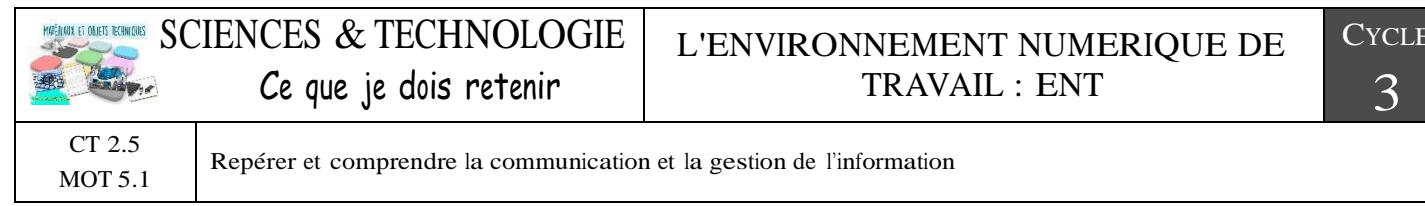

## L'Espace Numérique de Travail : ENT

On appelle ENT un Espace Numérique de Travail. Il s'agit d'un espace de travail personnalisé qui propose à chacun des informations, des outils, des services en rapport avec ses activités au collège. Il est accessible de tout ordinateur relié à Internet avec un code d'authentification.

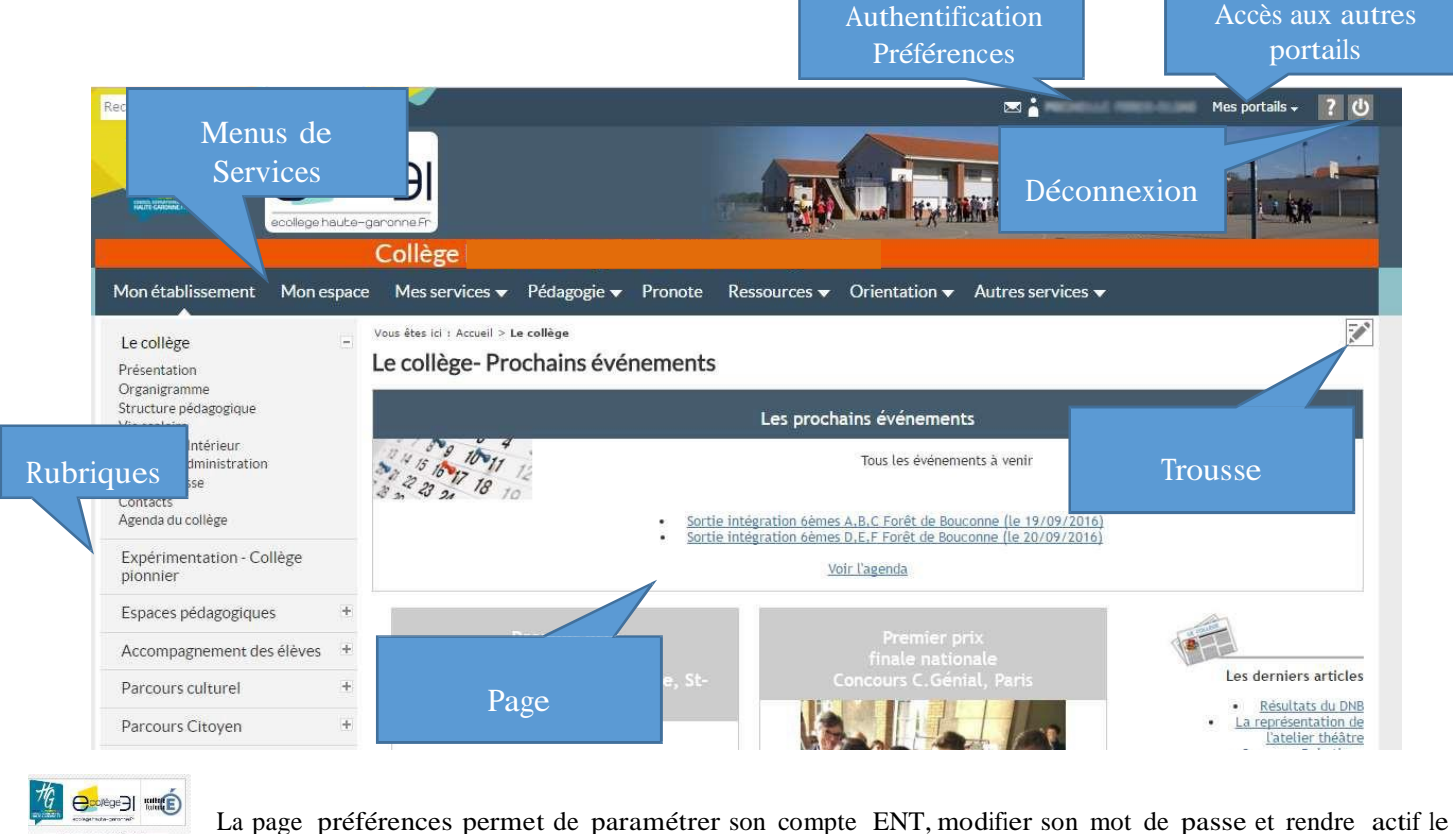

lien « mot de passe oublié » en renseignant l'adresse de messagerie.

Dans la trousse de chaque page, on trouve les différentes actions possibles sur la page et l'aide en ligne

## Charte d'utilisation de l'ENT

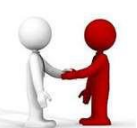

C'est un contrat d'utilisation avec des règles de bon usage.

Chaque utilisateur a des droits (espace de stockage, discussions, publication après autorisation...) mais aussi des devoirs (politesse, respect, non divulgation d'in-

formations personnelles, respect des droits d'auteurs...).

## Identifier les services

L'ENT e-collège31 propose à chaque utilisateur :

- $\Box$  un bureau virtuel: l'utilisateur dispose d'un espace de dépôt de documents
- $\Box$  un espace de communication : cahier de texte, messagerie, forum, folios ...
- $\Box$  un espace de publication organisé en rubriques : ressources pédagogiques, activités en ligne,...
- $\Box$  une application mobile.

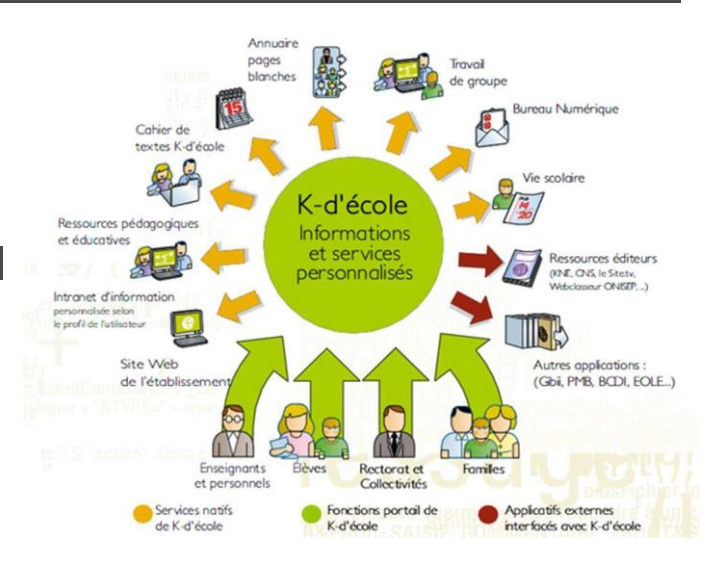